# **Grundlagen der Elektrotechnik**

 $\begin{bmatrix} 1 & 0 \\ 0 & 1 \end{bmatrix}$   $\begin{bmatrix} 1 & 1 \\ 0 & 1 \end{bmatrix}$   $\begin{bmatrix} 1 & 1 \\ 0 & 1 \end{bmatrix}$   $\begin{bmatrix} 1 & 1 \\ 0 & 1 \end{bmatrix}$   $\begin{bmatrix} 1 & 1 \\ 0 & 1 \end{bmatrix}$   $\begin{bmatrix} 1 & 1 \\ 0 & 1 \end{bmatrix}$   $\begin{bmatrix} 1 & 1 \\ 0 & 1 \end{bmatrix}$   $\begin{bmatrix} 1 & 1 \\ 0 & 1 \end{bmatrix}$ 

Theorie und Praxis mit Multisim

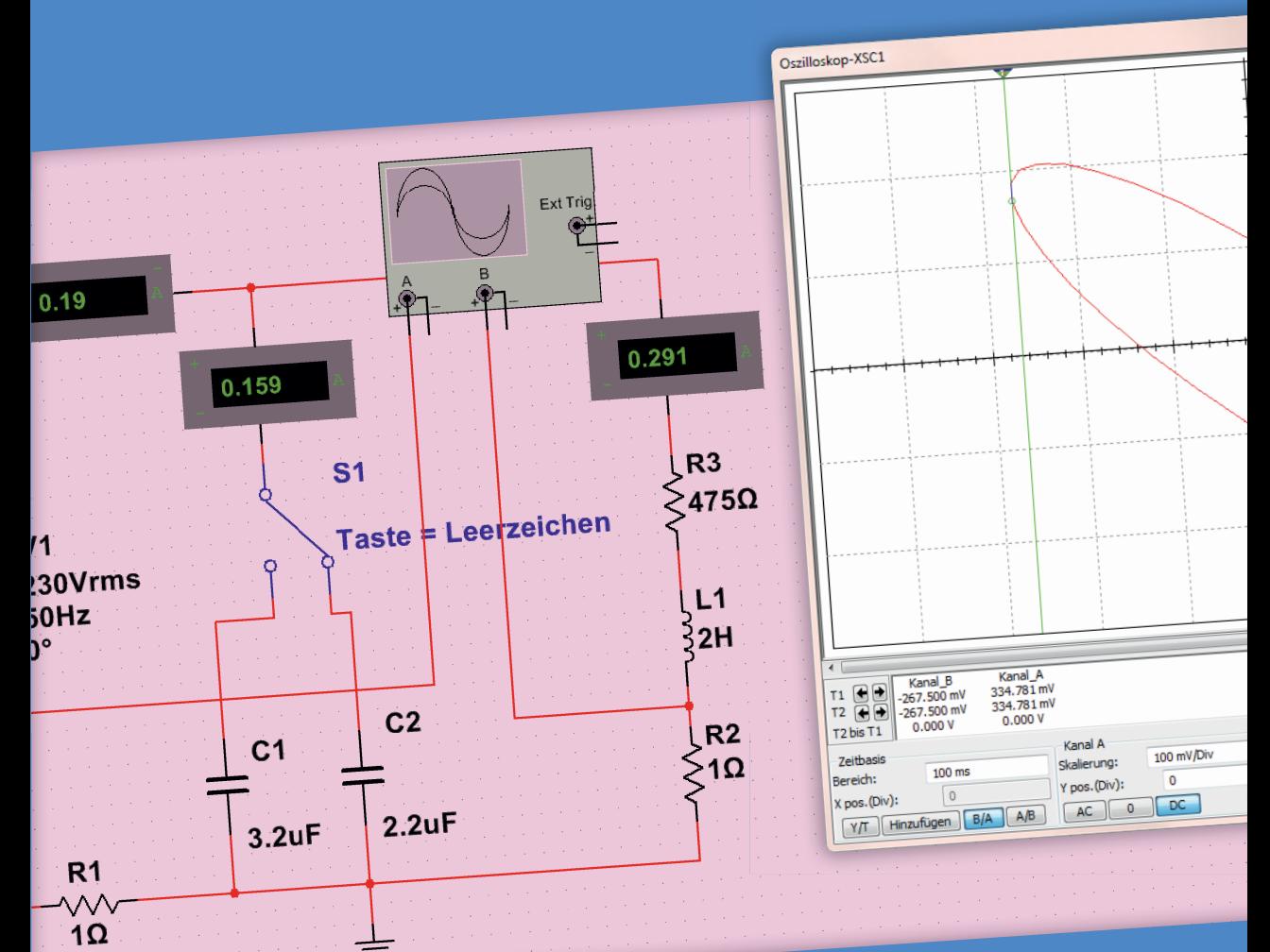

Herbert Bernstein

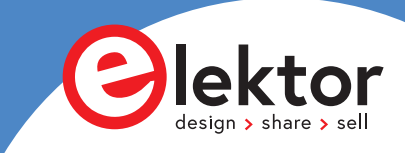

## **Grundlagen der Elektrotechnik**

### Theorie und Praxis mit Multisim

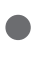

**Herbert Bernstein**

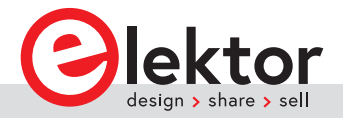

© 2021: Elektor Verlag GmbH, Aachen 1. Auflage 2021

ISBN 978-3-89576-451-6 978-3-89576-452-3 (E-book)

• Alle Rechte vorbehalten.

Die in diesem Buch veröffentlichten Beiträge, insbesondere alle Aufsätze und Artikel sowie alle Entwürfe, Pläne, Zeichnungen und Illustrationen sind urheberrechtlich geschützt. Ihre auch auszugsweise Vervielfältigung und Verbreitung ist grundsätzlich nur mit vorheriger schriftlicher Zustimmung des Herausgebers gestattet.

Die Informationen im vorliegenden Buch werden ohne Rücksicht auf einen eventuellen Patentschutz veröffentlicht. Die in diesem Buch erwähnten Soft- und Hardwarebezeichnungen können auch dann eingetragene Warenzeichen sein, wenn darauf nicht besonders hingewiesen wird. Sie gehören dem jeweiligen Warenzeicheninhaber und unterliegen gesetzlichen Bestimmungen.

Bei der Zusammenstellung von Texten und Abbildungen wurde mit größter Sorgfalt vorgegangen. Trotzdem können Fehler nicht vollständig ausgeschlossen werden. Verlag, Herausgeber und Autor können für fehlerhafte Angaben und deren Folgen weder eine juristische Verantwortung noch irgendeine Haftung übernehmen.

Für die Mitteilung eventueller Fehler sind Verlag und Autor dankbar.

Umschlaggestaltung: Elektor, Aachen Redaktion: Eric Bogers Satz und Aufmachung: Gulnara Insanbayeva, Eric Bogers, Saarbrücken Druck: Ipskamp Printing, Niederlande

#### **Inhaltsverzeichnis**

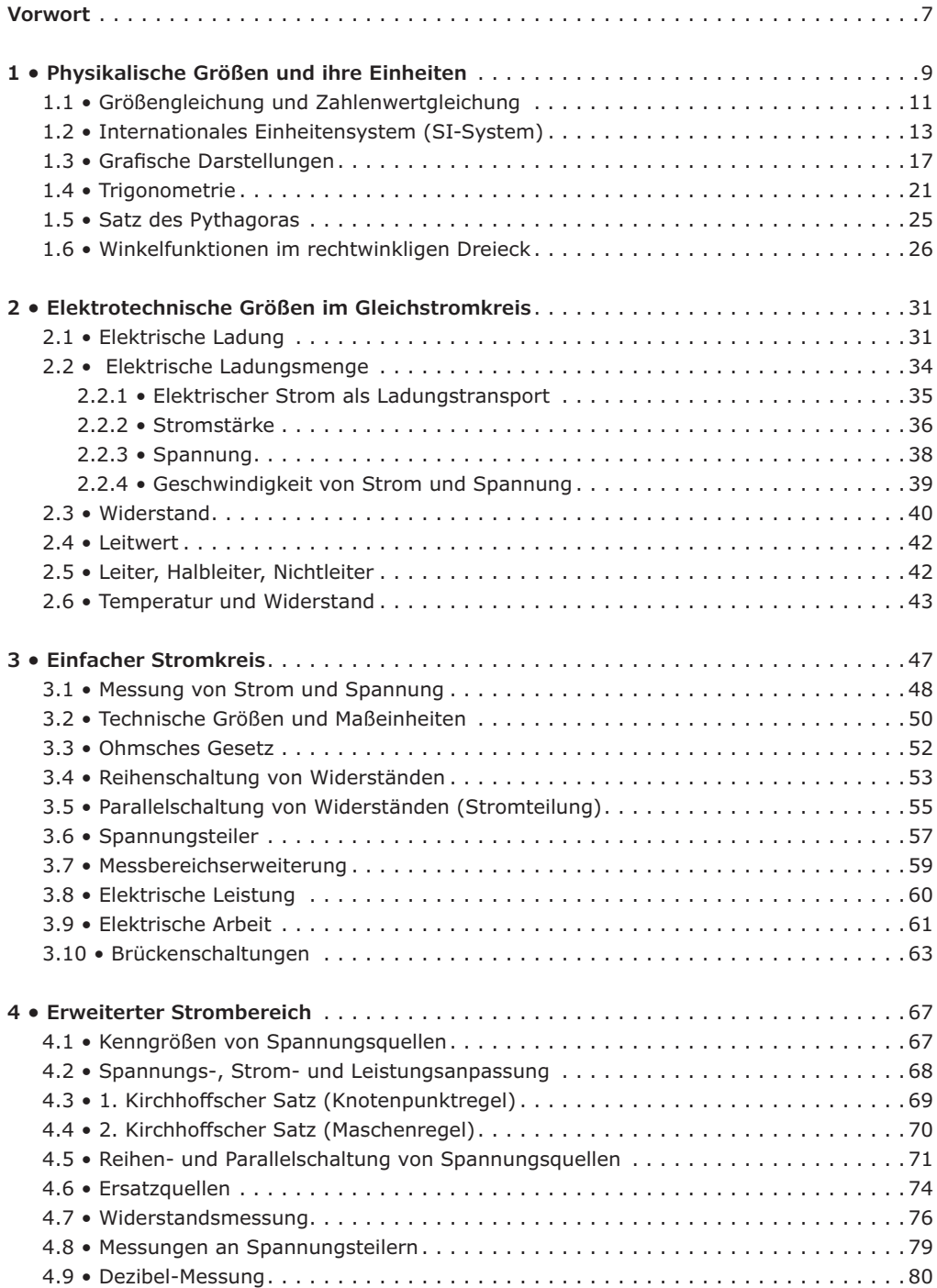

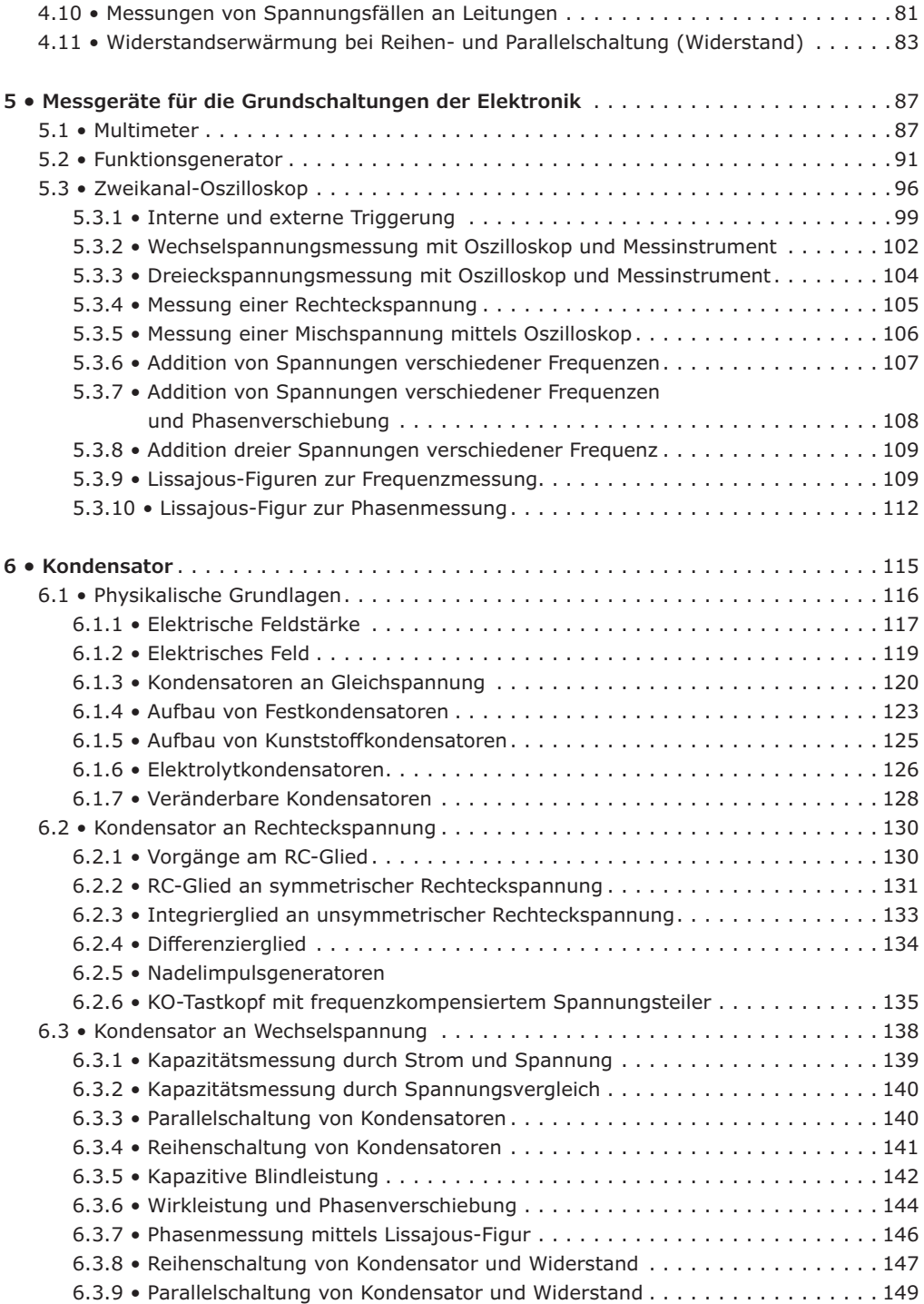

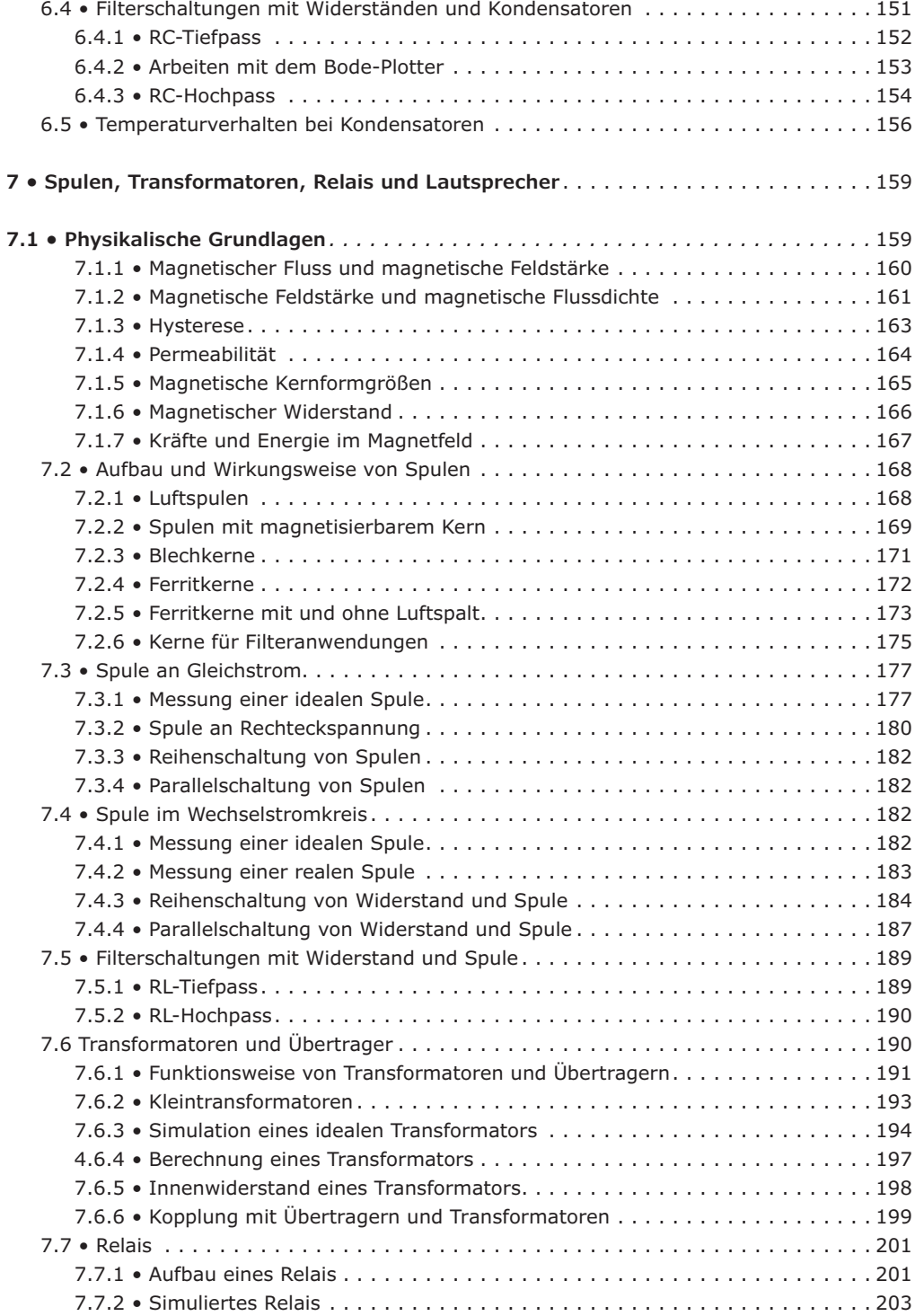

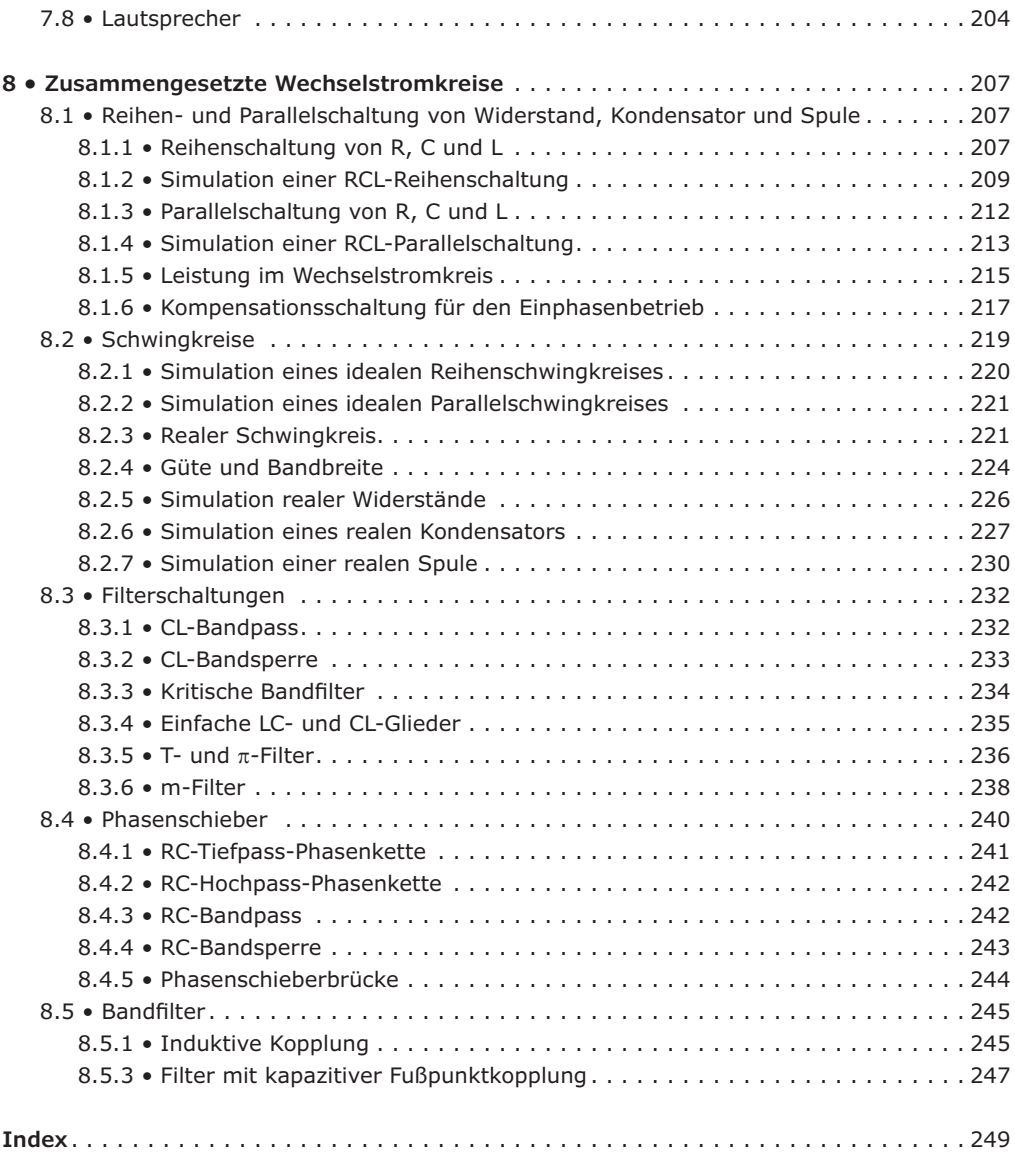

#### <span id="page-8-0"></span>**Vorwort**

Dieses Fachbuch soll dem in der Berufsausbildung oder -fortbildung stehenden Ingenieur, Techniker, Meister, Facharbeiter, Studenten und Schüler die Einarbeitung in die Elektrotechnik, insbesondere im Hinblick auf das darauf aufbauende Gebiet Elektronik, ermöglichen. Daneben ist es auch für alle Berufsgruppen gedacht, die ihre Grundkenntnisse auffrischen und vertiefen wollen. In diesem Fachbuch werden die Gebiete der Gleichstromtechnik, des elektrischen und magnetischen Feldes sowie der Wechselstromtechnik zusammenhängend dargestellt. Die Darbietung des Stoffes erfolgt unter dem besonderen Anliegen, den Leser von einfachen Sachverhalten schrittweise zu komplexeren Problemstellungen zu führen.

Die große Stofffülle erfordert mit Rücksicht auf den angestrebten Umfang des Buches eine straffe Darstellung. Dabei wird dem Grundsatz einer verständlichen Darbietung jedoch stets besondere Beachtung geschenkt.

Um dem Leser ein systematisches Arbeiten und einen schnellen Zugriff zu bestimmten Teilgebieten der Elektrotechnik zu ermöglichen, ist der Lehrstoff nach didaktischen Gesichtspunkten in acht Abschnitte übersichtlich und sinnvoll aufgegliedert worden.

Ihrer Bestimmung als Hilfsmittel für Unterricht und Selbststudium entspricht auch die Reihenfolge der Aufgaben. Sie sind grundsätzlich so gestellt, dass sie der Studierende ohne zusätzliche Hilfe lösen kann.

Alle Lösungen wurden als Größengleichungen, d. h. unter konsequenter Mitführung der jeweiligen Einheiten, geschrieben, wobei ausschließlich SI-Einheiten Verwendung fanden. Die angegebenen numerischen Ergebnisse wurden mit einem 12-stelligen Taschenrechner ermittelt, auch in solchen Fällen, wo der Kürze halber  $\pi = 3.14$  angegeben ist. An den Stellen jedoch, wo Zwischenergebnisse angegeben sind, wurde mit diesen meist gerundeten Werten weitergerechnet.

Der Autor unterrichtete die Fächer Elektronik, Mathematik und Messtechnik an einer Technikerschule in München, führte bei der Industrie- und Handelskammer in München berufsbegleitende Lehrgänge für den Industriemeister/Elektrotechnik durch und war früher an der Elektroinnung für die Elektronikkurse nebenberuflich und am Haus metallischer Handwerke tätig.

Meiner Frau Brigitte danke ich für die Erstellung der Zeichnungen und der Ausarbeitung des Manuskripts.

Bei Fragen können Sie mich kontaktieren unter "Bernstein-Herbert@t-online.de".

*München, Herbert Bernstein*

#### <span id="page-10-0"></span>**1 • Physikalische Größen und ihre Einheiten**

Physikalische Größen dienen der Beschreibung von Naturvorgängen und -zuständen. Beispiele für Größen sind Weg, Zeit, Temperatur, Masse, Geschwindigkeit, Kraft, elektrische Stromstärke usw. Für die eindeutige Darstellung von Größen benötigt man Einheiten und die Einheiten sind z. B. für den Weg Meter, Millimeter, Kilometer, Lichtjahr. Einheiten für die Zeit: Sekunde, Minute, Stunde, Tag, Woche, Monat, Jahr usw.

Bei der Angabe von Größen und Einheiten benutzt man Kurzzeichen (Symbole) – im Fall der Größen auch "Formelzeichen" genannt - , z. B.: *s* für Weg (Strecke, Länge), *t* für Zeit, *m* für Masse, *v* für Geschwindigkeit, *F* für Kraft, m für Meter, s für Sekunde, K für Kelvin, kg für Kilogramm, usw. Die Symbole für die Basiseinheiten sind genormt.

Eine Größe wird stets als Vielfaches ihrer Einheit angegeben, z. B.:

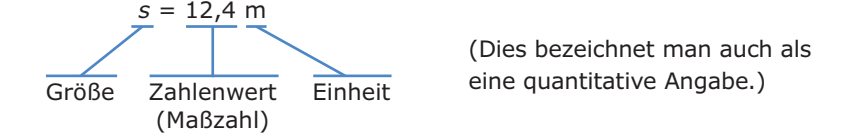

Der Zahlenwert (die Maßzahl) gibt an, wie oft die Einheit (hier: Meter) in der Größe (hier: Strecke) enthalten ist. Beispiel: Die Einheit "Meter" ist in der Größe s (= Strecke) 12,4-mal enthalten. Oder: Die Größe s ist das 12,4-fache der Einheit "Meter".

Bei der Angabe einer physikalischen Größe handelt es sich stets um eine Gleichung! *Links*  vom Gleichheitszeichen steht die physikalische Größe, *rechts* vom Gleichheitszeichen steht das Produkt aus Zahlenwert und Einheit. Weitere Beispiele für die quantitative Angabe von Größen: *U* = 12 V, *I* = 3 A, m = 5 kg, *s* = 3 m, *t* = 8 s.

Wie erkennt man, ob es sich bei dem jeweiligen Kurzzeichen (Symbol) um eine Größe oder um eine Einheit handelt? Das Zeichen s kann z. B. "Sekunde" oder auch "Strecke" bedeuten und *m* kann "Masse" oder "Meter" sein. Man muss sorgfältig zwischen Größe und Einheiten unterscheiden.

Wie man weiß, lassen sich Gleichungen nach gewissen Regeln umstellen. Dies gilt auch hier, z. B.:

$$
t = 3s \quad \rightarrow \quad \frac{t}{s} = 3
$$

Diese Schreibweise ist unter anderem bei der Beschriftung von Achsen in Diagrammen sehr sinnvoll, weil man Schreibarbeit spart und an Übersicht gewinnt. Abb. 1.1 zeigt die Darstellungsmöglichkeiten eines Diagramms "Weg über Zeit".

Für die Achsenbezeichnung bei Diagrammen gilt: Die Größe steht *über* dem Bruchstrich –die Einheit steht *unter* dem Bruchstrich.

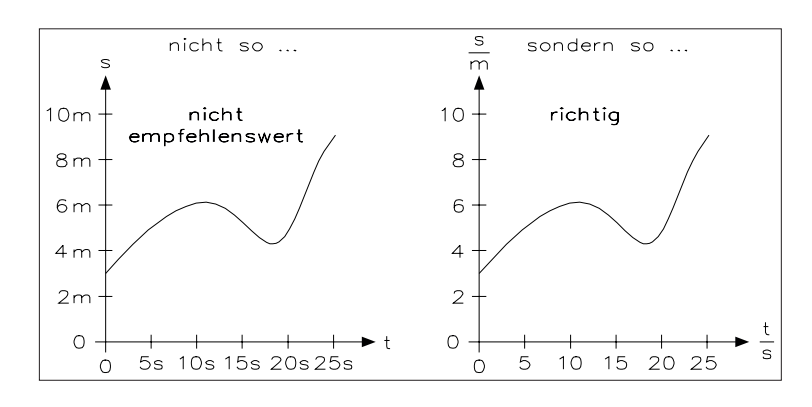

Abb. 1.1 • Darstellungsmöglichkeiten eines Diagramms "Weg über Zeit".

Abb. 1.2 zeigt Darstellungsweisen, die zur Verwechslungsgefahr von Einheiten und Größen führen.

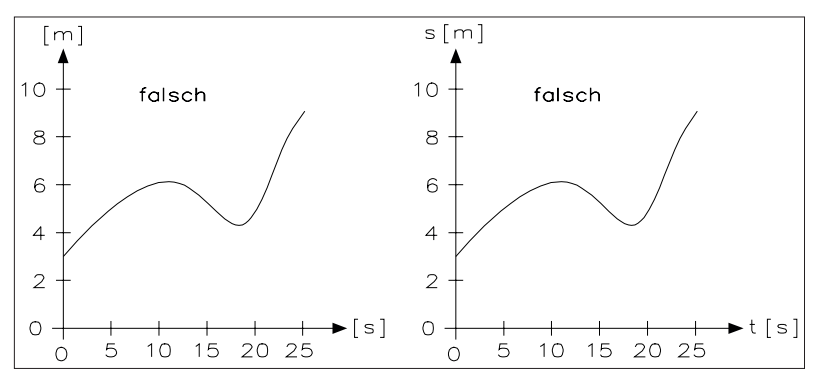

Abb. 1.2 • Darstellungsweisen, die zur Verwechslungsgefahr von Einheiten und Größen führen.

Die Einheit steht nie in eckigen Klammern! Der richtige Gebrauch der eckigen Klammer:

[...] heißt "Einheit von ..."

Mit anderen Worten: In der eckigen Klammer kann nur eine Größe stehen!

allgemein: [y] = x bedeutet: "Einheit der Größe y ist x"

Beispiele: [*m*] = kg bedeutet: "Einheiten von Masse gleich Kilogramm" [*m*] = g bedeutet... [*m*] = mg heißt...  $[t] = s$  heißt...  $[s] = m$  heißt... [*s*] = km heißt...;

Physikalische Größen lassen sich durch Gleichungen miteinander verknüpfen. Beispiele:

<span id="page-12-0"></span>1. Geschwindigkeit = 
$$
\frac{\text{Weg}}{\text{Zeit}}
$$
  $v = \frac{s}{t}$  oder  $v = \frac{\Delta s}{\Delta t}$ 

- 2. Arbeit = Leistung mal Zeit  $W = P \cdot t$
- 3. Beschleunigung =  $\frac{\text{Geschwindigkeit}}{\text{Zeit}}$   $a = \frac{v}{t}$  oder  $a = \frac{\Delta v}{\Delta t}$

(Anmerkung: Das Symbol "A" bedeutet soviel wie "Zuwachs", "Differenz" oder "nachher – vorher").

#### **1.1 • Größengleichung und Zahlenwertgleichung**

Für die Verknüpfung gibt es zwei Möglichkeiten:

**Größengleichung:** Kennzeichen der Größengleichung ist, dass es keine Vorschrift darüber gibt, in welchen Einheiten die Größen einzusetzen sind. Die Einheitenwahl ist völlig freigestellt!

Beispiel: 
$$
v = \frac{s}{t}
$$
 mit den Werten  $s = 360$  m und  $t = 18$  s  
\n $\Rightarrow v = \frac{360 \text{ m}}{18 \text{ s}} = \frac{360 \text{ m}}{18 \text{ s}} = 20 \frac{\text{m}}{\text{s}}$  (oder auch 20 m/s)

Das Ergebnis wird ebenso richtig mit  $s = 0$ , 36 km und  $t = \frac{18}{3600}$  h = 0, 005 h

$$
\Rightarrow v = \frac{0,36 \text{ km}}{0,005 \text{ h}} = \frac{0,36 \text{ km}}{0,05 \text{ h}} = 72 \frac{\text{ km}}{\text{h}} \quad \text{(oder auch 72 km/h)}
$$

Dasselbe Ergebnis erhält man auch, wenn man  $v = 20 \frac{m}{s}$  einsetzt:

1 m = 0,001 km und 1 s = 
$$
\frac{1}{3600}
$$
 h  
\n⇒ v = 20  $\frac{m}{s}$  = 20 ·  $\frac{0,001 \text{ km}}{(1/3600) \text{ h}}$  = 20 · 0,001 · 3600  $\frac{\text{km}}{\text{h}}$  = 72  $\frac{\text{km}}{\text{h}}$ 

Auch die Ergebnisse *v* = 0,02  $\frac{\text{km}}{\text{s}}$  und *v* = 72000  $\frac{\text{m}}{\text{h}}$  = 72 · 10<sup>3</sup> m  $\frac{m}{h}$  sind möglich.<br>h

Bei der Größengleichung spielt es keine Rolle, in welchen Einheiten man die Größen einsetzt. Das Ergebnis ist immer richtig!

**Zahlenwertgleichung:** Bei der Zahlenwertgleichung ist genau vorgeschrieben, welche Einheiten den einzusetzenden Größen jeweils zugrunde gelegt sind. In die Gleichungen werden dann nur die zugehörigen Zahlenwerte eingesetzt. Dem Ergebnis ist ebenfalls eine vorgeschriebene Einheit zuzuordnen. Außerdem ist die Verwendung des jeweils richtigen Korrekturfaktors zu beachten.

Beispiel:  $v = 3, 6 \cdot \frac{5}{t}$  mit *s* in m; *t* in s; *v* in km/h

Mit  $s = 360$  (in m) und  $t = 18$  (in s) ergibt sich mit  $v = 3, 6 \cdot \frac{360}{18} = 72$  (in km/h)

zwar das richtige Ergebnis, doch ist diese Methode wegen der zu beachtenden Vorschriften sehr fehlerträchtig! Aus diesem Grunde wird nahezu ausnahmslos mit Größengleichungen gearbeitet (auch in Anlehnung an DIN 1313, die das Gleiche empfiehlt).

Bei der Anwendung und Bearbeitung von Größengleichungen sind – vereinbarungsgemäß - sämtliche Größen einschließlich ihrer Einheiten einzusetzen. Es gilt immer "Größe = Zahlenwert mal Einheit". Dies hat mehrere Vorteile: Die Einheiten sind gleichberechtigte Bestandteile der Gleichung und unterliegen - wie die Zahlenwerte auch - den üblichen Gesetzen der Mathematik. Die Einheiten können während des Rechengangs jederzeit in andere passend erscheinende Einheiten umgerechnet werden und die resultierende Ergebniseinheit kann zur Plausibilitätskontrolle herangezogen werden, was man stets nutzen sollte! Um die Übersichtlichkeit zu verbessern, kann es oft sinnvoll sein, die Zahlenwerte und die Einheiten in getrennten "Paketen" zu behandeln.

Beispiele:

1. An einem Widerstand *R* = 80 Ω fällt eine Spannung *U* = 60 V ab. Der Strom *I* beträgt

$$
I = \frac{U}{R} = \frac{60 \text{ V}}{80 \text{ }\Omega} = \frac{60 \text{ V}}{80 \text{ }\frac{\text{V}}{A}} = \frac{60 \text{ VA}}{80 \text{ V}} = 0,75 \text{ A}
$$

2. Der elektrische Widerstand eines Kupferdrahtes mit dem Querschnitt  $A = 0.2$  mm<sup>2</sup> wurde zu *R* = 10 Ω bestimmt. Spezifischer Widerstand laut Tabelle: ρ' = 17,8 · 10–9 Ωm. Die Länge des Drahtes ist zu berechnen mit

$$
R = \frac{\rho' \cdot I}{A} \quad \Rightarrow \quad I = \frac{A \cdot R}{\rho'} = \frac{0.2 \text{ mm}^2 \cdot 10 \text{ }\Omega}{17,8 \cdot 10^{-9} \text{ }\Omega \text{ m}} = \frac{0.2 \cdot 10^{-6} \cdot 10 \text{ m}^2 \Omega}{17,8 \cdot 10^{-9} \text{ m} \Omega} = 112,36 \text{ m}
$$

Für kompliziertere Einheitenkombinationen empfiehlt es sich immer, eine eigene Einheitengleichung zu verwenden.

In der Lösung zum 1. Beispiel wird bei den Einheiten mit einem Doppelbruch gearbeitet. In Gleichungen mit Brüchen oder Doppelbrüchen steht das Gleichheitszeichen stets in Höhe des Bruchstrichs bzw. des Hauptbruchstrichs.

Besonders fehlerträchtig wird eine derartige Schreibweise bei Doppelbrüchen. Es ist z. B. ein entscheidender Unterschied, ob man schreibt:

$$
x = \frac{a}{\frac{b}{c}}
$$
 Bedeutung:  $x = \frac{a}{\frac{b}{c}} = \frac{a \cdot c}{b}$ 

oder

<span id="page-14-0"></span>
$$
x = \frac{\frac{a}{b}}{c}
$$
 Bedeutung:  $x = \frac{a/b}{c} = \frac{a}{b \cdot c}$ 

Um die Eindeutigkeit weiter zu erhöhen, kann es sinnvoll sein, den Hauptbruchstrich etwas stärker zu zeichnen.

An dieser Stelle sei auf eine weitere Fehlerquelle hingewiesen, die auf jeden Fall zu vermeiden ist. Beim Umgang mit Formeln oder Gleichungen. die in fortlaufender Folge in eine Zeile geschrieben werden, ist zwischen den einzelnen Aussagen in jedem Fall ein Trennsymbol (;) einzufügen, also z. B.

nicht so:  $U = R \cdot I \quad R = \frac{U}{I}$  (kann so interpretiert werden:  $U = R^2 \cdot I = \frac{U}{I}$  (was verkehrt ist)) sondern so:  $U = R \cdot I$ ;  $R = \frac{U}{I}$ ; oder auch so:  $P = R \cdot I$ ;  $R = \frac{U}{I}$ ; oder auch so:  $U = R \cdot I \rightarrow R = \frac{U}{I}$ 

Links vom Gleichheitszeichen steht stets dasselbe wie rechts vom Gleichheitszeichen.

Derartige Grundregeln sollten als Selbstverständlichkeit betrachtet werden! Sie sind unumgänglich für eine klare und eindeutige Kommunikation zwischen Meistern, Technikern und Ingenieuren. Man wird später noch weitere Regeln kennenlernen, die der Klarheit und Eindeutigkeit der Kommunikation dienen. Wenn man diese Regeln von Anfang an einhält, werden sie zur selbstverständlichen Gewohnheit werden.

#### **1.2 • Internationales Einheitensystem (SI-System)**

Man gelangt zur Dimension einer physikalischen Größe, indem man in ihrer Definitionsgleichung von speziellen Eigenschaften wie Vektor- oder Tensoreigenschaften (Begriff aus der Vektorenrechnung), numerischen Faktoren sowie Vorzeichen und gegebenenfalls bestehenden Sachbezügen absieht (DIN 1313). So haben z. B. die Größen Länge, Breite, Höhe, Radius, Durchmesser, Kurvenlänge alle die Dimension *Länge*. Sinngemäß gibt es voneinander unabhängige Basisdimensionen sowie daraus abgeleitete Dimensionen, welche zusammen ein Dimensionssystem bilden (DIN 1313). Im Rahmen eines Dimensionssystems kann dann ein Einheitensystem fundiert werden, z. B. das heute allgemein übliche SI-System. Ein Rückblick in die geschichtliche Entwicklung zeigt eine verwirrende Vielfalt von Einheitensystemen, die nebeneinander oder nacheinander gebräuchlich waren und im Laufe der Zeit durch die technische und wissenschaftliche Entwicklung immer wieder überholt wurden.

- Gauß und Weber definierten erstmalig sogenannte "absolute elektrische Einheiten", indem sie Größen wie Spannung, Strom und Widerstand auf das damals übliche CGS-System (centimetre – gram – second) mit den Grundgrößen Länge, Masse, Zeit und den Grundeinheiten Zentimeter, Gramm, Sekunde zurückführen. 1830:
- Siebzehn Staaten unterzeichnen die Meterkonvention und gründen damit die Generalkonferenz für Maß und Gewicht, die Empfehlungen für die Gesetzgebung der Unterzeichnerstaaten erarbeiten soll. 1875:
- Nach Vorarbeiten von Maxwell wird das sogenannte Quadrant-System international eingeführt, in dem erstmalig die Einheiten Ampere, Volt und Ohm "absolut" definiert, d. h. durch Einheiten des CGS-Systems ausgedrückt werden. 1881:
- Die erste Generalkonferenz für Maß und Gewicht schafft Prototypen für das Meter und das Kilogramm. 1889:
- Die Einheiten A, V und Ω werden innerhalb der damals unvermeidbaren Messunsicherheit (0,1 %) durch empirische Normale (Silberabscheidung, Quecksilbersäule) dargestellt. Man bezeichnet sie als "praktische" Einheiten im Gegensatz zu den nicht anschaulichen CGS-Einheiten. 1893:
- Auf einem internationalen Kongress in London wird ein neues elektrisches Einheitensystem mit den Grundgrößen Länge, Zeit, Widerstand, Stromstärke und den Grundeinheiten Meter, Sekunde, internationales Ohm und internationales Ampere festgelegt. Hierbei werden die elektrischen Einheiten  $Ω<sub>int</sub>$  und A<sub>int</sub> aus praktischen Gründen empirisch festgelegt (Silbervoltameter, Quecksilbernormal). 1908:
- Internationale Einführung des MKSA-Systems mit den Grundgrößen Länge, Masse, Zeit, elektrische Stromstärke und den Grundeinheiten Meter, Kilogramm, Sekunde, Ampere. Hierbei werden die elektrischen Einheiten wieder "absolut" definiert, d. h. durch Festlegung ihres Zusammenhangs mit den mechanischen Grundeinheiten. In diesem System gelingt es erstmalig, alle elektrischen Einheiten kohärent an die mechanischen Einheiten anzuschließen. Es wird vielfach auch als Giorgi-System bezeichnet, weil es auf einem grundlegenden Vorschlag von Giorgi beruht. 1948:
- Die zehnte Generalkonferenz für Maß und Gewicht begründet das "Internationale Einheitensystem" mit den Grundgrößen Länge, Masse, Zeit, elektrischer Stromstärke, Temperatur, Lichtstärke und den Grundeinheiten Meter, Kilogramm, Sekunde, Ampere, Kelvin und Candela. 1954:
- Die elfte Generalkonferenz für Maß und Gewicht legt für das "Internationale Einheitensystem" die Kurzbezeichnung SI fest (*Systeme International d'Unités*) und vereinheitlicht die Vorsätze zur Bezeichnung von dezimalen Vielfachen und Teilen der Einheiten. 1960:
- In der Bundesrepublik Deutschland wird durch das Gesetz über Einheiten im Messwesen das SI-System als verbindlich für den geschäftlichen und amtlichen Verkehr erklärt. 1969:
- Die vierzehnte Generalkonferenz für Maß und Gewicht nimmt in das SI-System als weitere Grundgröße die Stoffmenge mit der Grundeinheit Mol auf. 1971:

Das heute allgemein eingeführte, kurz als "SI-System" bezeichnete Internationale Einheitensystem ist aus den Erfahrungen einer über hundertjährigen Entwicklungsgeschichte hervorgegangen. Es basiert auf den Grundeinheiten nach Tabelle 1.1.

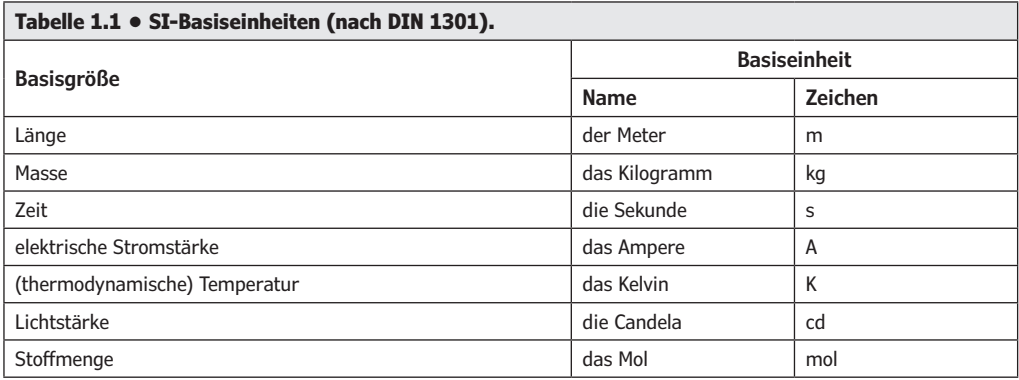

Wegen der hohen Genauigkeitsanforderungen, die heute an die Festlegung von Basiseinheiten gestellt werden müssen, sind die Definitionen vielfach recht kompliziert. Sie sind nachfolgend kurz in der Formulierung nach DIN 1301 wiedergegeben.

- 1 Meter ist die Länge der Strecke, die Licht im Vakuum während der Dauer von (1/299 792 458) Sekunden durchläuft (17. Generalkonferenz für Maß und Gewicht, 1983).
- 1 Kilogramm ist die Masse des Internationalen Kilogrammprototyps (1. Generalkonferenz für Maß und Gewicht, 1889).
- 1 Sekunde ist das 9 192 631 770-fache der Periodendauer, der dem Übergang zwischen den beiden Hyperfeinstrukturniveaus des Grundzustandes von Atomen des Nuklids <sup>133</sup>Cs entsprechenden Strahlung zugrunde liegt (13. Generalkonferenz für Maß und Gewicht, 1967).
- 1 Ampere ist die Stärke eines zeitlich unveränderlichen elektrischen Stroms, der, durch zwei im Vakuum parallel im Abstand 1 m voneinander angeordnete, geradlinige, unendlich lange Leiter von vernachlässigbar kleinem, kreisförmigem Querschnitt fließend, zwischen diesen Leitern je 1 m Leiterlänge elektrodynamisch die Kraft  $0.2 \times 10^{-6}$  N hervorrufen würde (9. Generalkonferenz für Maß und Gewicht, 1948).
- 1 Kelvin ist der 273,16-te Teil der thermodynamischen Temperatur des Tripelpunktes des Wassers (13. Generalkonferenz für Maß und Gewicht, 1967).
- 1 Candela ist die Lichtstärke in einer bestimmten Richtung einer Strahlungsquelle, die monochromatische Strahlung der Frequenz 540  $\times$  10<sup>12</sup> Hz oder 540 THz aus-

sendet und deren Strahlstärke in dieser Richtung (1/683) Watt durch Steradiant beträgt (16. Generalkonferenz für Maß und Gewicht, 1979).

• 1 Mol ist die Stoffmenge eines Systems, das aus ebensoviel Einzelteilchen besteht, wie Atome in 12/1000 Kilogramm des Kohlenstoffnuklids <sup>12</sup>C enthalten sind. Bei Verwendung des Mol müssen die Einzelteilchen des Systems spezifiziert sein und können Atome, Moleküle, Ionen, Elektronen sowie andere Teilchen oder Gruppen solcher Teilchen genau angegebener Zusammensetzung sein (14. Generalkonferenz für Maß und Gewicht, 1971).

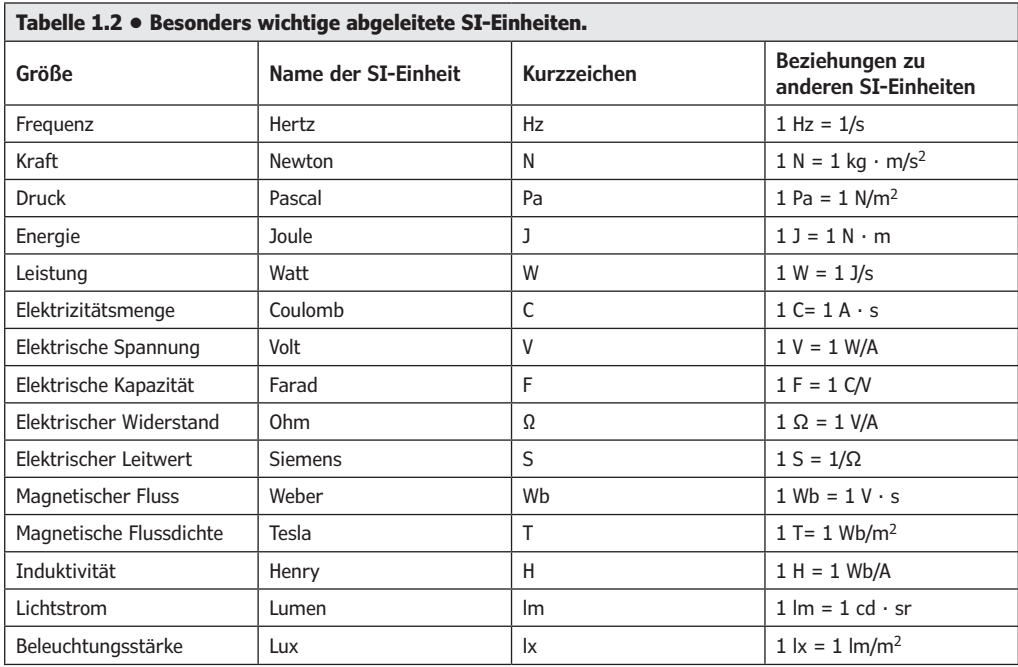

Tabelle 1.2 zeigt besonders wichtige abgeleitete SI-Einheiten.

Tabelle 1.3 zeigt Vorsätze für dezimale Vielfache und Teile von Einheiten.

Dezimale Vielfache und Teile von Einheiten können durch Vorsetzen der in Tabelle 1.3 wiedergegebenen Vorsätze oder Vorsatzzeichen vor den Namen oder das Zeichen der Einheit bezeichnet werden.

Ein Vorsatz ist keine selbstständige Abkürzung für eine Zehnerpotenz und bildet mit der direkt dahinterstehenden Einheit ein Ganzes. Ein Exponent bezieht sich auf das Ganze, z.B.  $1 \text{ cm}^2 = 1 \text{ (cm)}^2 = 10^{-4} \text{ m}^2 \text{ (und nicht: } 10^{-2} \text{ m}^2)$ ,  $1 \text{ µs}^{-1} = (10^{-6} \text{ s})^{-1} = 10^6 \text{ s}^{-1} = 1 \text{ MHz}$ .

Die Festlegung, experimentelle Darstellung, Bewahrung und Weitergabe von Basiseinheiten sowie von praktisch besonders wichtigen abgeleiteten Einheiten erfordert einen beträcht-

<span id="page-18-0"></span>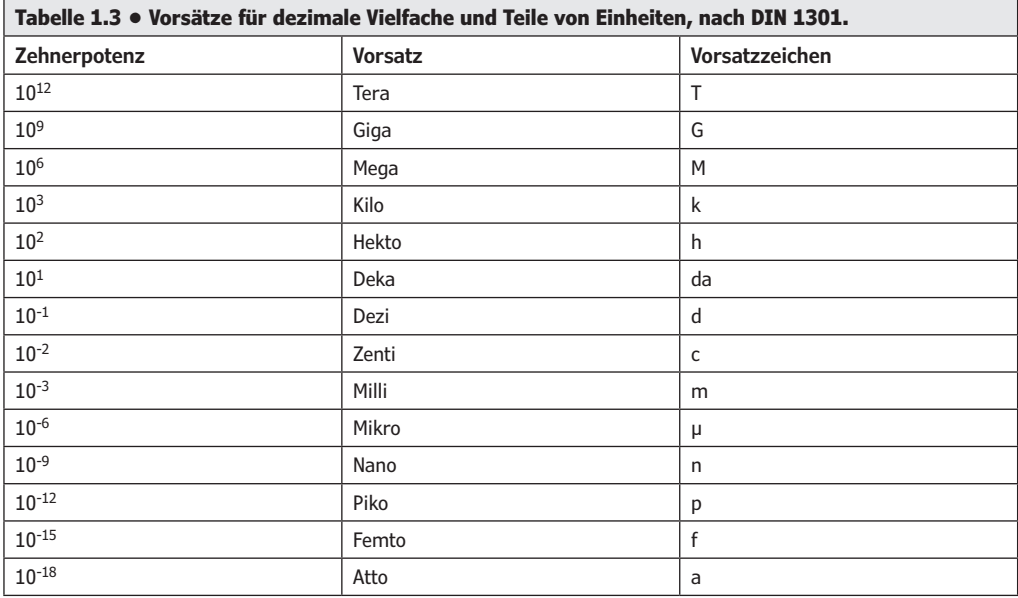

lichen messtechnischen Aufwand. Für die Durchführung aller damit zusammenhängenden Forschungs-, Entwicklungs-, Koordinations- und Verwaltungsaufgaben unterhalten einige Staaten besondere Staatsinstitute. In der Bundesrepublik Deutschland ist dies die Physikalisch-Technische Bundesanstalt (PTB) in Braunschweig, in den USA das National Bureau of Standards (NBS), in Großbritannien das National Physical Laboratory (NPL).

Physikalische Größen können während eines Messvorgangs konstant sein, zeitlich veränderlich sein, ortsabhängig oder richtungsabhängig sein, und sie können schließlich durch eine Kombination solcher Merkmale charakterisiert sein.

#### **1.3 • Grafische Darstellungen**

Physikalische und technische Zusammenhänge lassen sich durch eine Beschreibung in Worten, durch eine Gleichung oder Formel, durch eine Wertetabelle oder durch ein Diagramm darstellen.

Bei den Diagrammen handelt es sich um grafische Darstellungen des rechtwinkligen Koordinatensystems. Hierfür werden Koordinatensysteme benötigt. Am meisten benutzt werden Koordinatensysteme mit einem rechtwinkligen Achsenkreuz. Abb. 1.3 zeigt ein derartiges Koordinatensystem.

Die waagerechte Achse wird als x-Achse oder Abszisse (Grundlinie) bezeichnet. Die y-Achse oder Ordinate (Lotachse) steht senkrecht auf der x-Achse. Die zwischen den Achsen liegenden Felder heißen Quadranten (Viertelkreis). Jeder Punkt in den vier Quadranten ist durch je einen x-Wert und einen y-Wert eindeutig bestimmt. In der Regel werden auf der

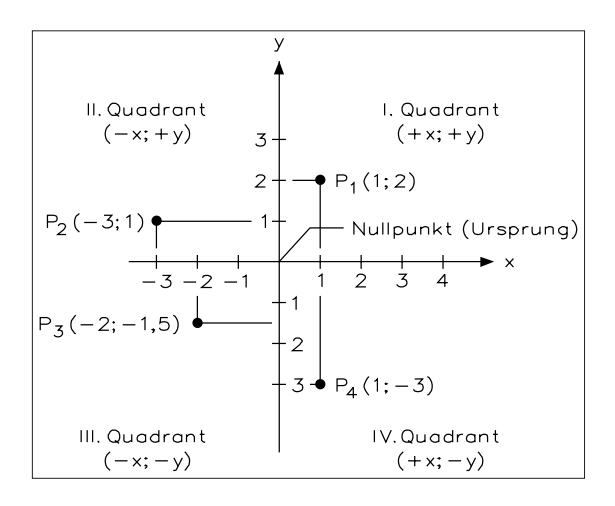

Abb. 1.3 • Rechtwinkliges Koordinatensystem.

x-Achse die unabhängige veränderliche Größe (die Ursache) und auf der y-Achse die davon abhängige Größe (Wirkung) aufgetragen.

Abb. 1.4 zeigt als Beispiel die grafische Darstellung der Gleichung  $y = 2x + 3$  in einem rechtwinkligen Koordinatensystem. Werden beliebige Zahlen für x in die Gleichung eingesetzt und so können die dazugehörigen y-Werte berechnet werden. Alle so ermittelten Werte lassen sich in der Tabelle 1.4 zusammenfassen.

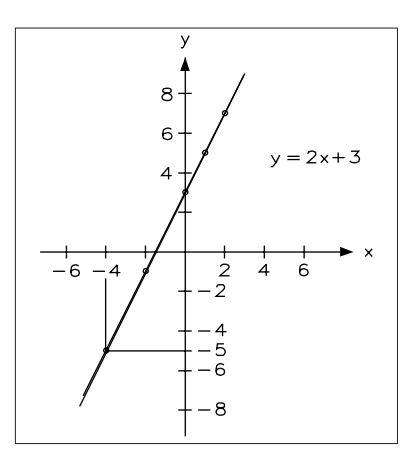

Abb. 1.4 • Grafische Darstellung der Gleichung  $y = 2x + 3$ .

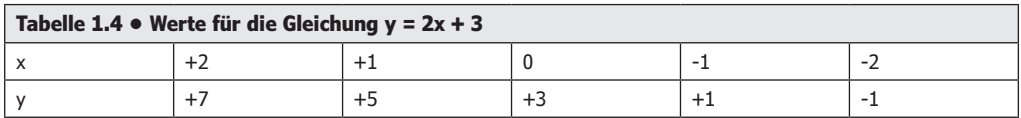

Die Wertepaare der Wertetabelle ergeben Punkte im Koordinatensystem. Die Verbindung aller dieser Punkte ergibt die grafische Darstellung dieser Gleichung und die wird auch als Graph, Kurve oder Kennlinie bezeichnet. Bei dem Beispiel y =2x +3 ergibt der Graph eine Gerade. Für alle auf dieser Geraden liegenden Punkte lassen sich die zugehörigen y-Werte zu beliebigen x-Werten ablesen, auch für Punkte, die nicht in der Wertetabelle angegeben sind.

Kann in einer Darstellung jedem beliebigen x-Wert genau ein y-Wert zugeordnet werden, so liegt eine eindeutige Zuordnung vor. Eine solche eindeutige Zuordnung wird als Funktion bezeichnet. Die allgemeine Schreibweise für die Darstellung einer Funktion in einem rechtwinkligen Koordinatensystem lautet:

$$
y = f(x)
$$
 (*y* gleich Funktion von *x*)

Ist der Graph einer Funktionsgleichung eine Gerade, so wird eine solche Funktion als lineare Funktion bezeichnet. Eine lineare Funktion liegt z. B. vor, wenn ein Auto mit konstanter Geschwindigkeit fährt. Es legt dann nämlich in jeder Zeiteinheit jeweils die gleiche Strecke zurück. Abb. 1.5 zeigt das Weg-Zeit-Diagramm für verschiedene Geschwindigkeiten.

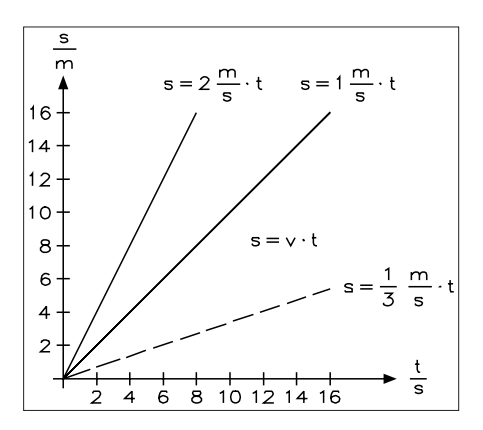

Abb. 1.5 • Weg-Zeit-Diagramm für verschiedene Geschwindigkeiten.

Da die Zeit und auch die Strecke nur positiv sein können, wird vom gesamten Koordinatensystem nur der 1. Quadrant gezeichnet. Die Steigung der Geraden hängt von der Geschwindigkeit ab. Die Steigung wird hier durch das Verhältnis  $v = \Delta s / \Delta t$  angegeben.

Allgemein gültig entspricht die Formel

 $s = v \cdot t$ 

der Formel

$$
y = m \cdot x
$$

Der Faktor *m* vor der Veränderlichen *x* gibt dann die Steigung der Geraden an. Je größer dieser Faktor *m* ist, desto steiler verläuft die Gerade im Diagramm.

In der Technik gibt es viele Zusammenhänge, die in einem quadratischen Verhältnis zueinander stehen. So steht z.B. die Fläche *A* eines Kreises in einem quadratischen Zusammenhang mit seinem Durchmesser *d*. In Abb. 1.6 ist diese Funktion grafisch dargestellt.

$$
A=\frac{\pi}{4}\cdot d^2
$$

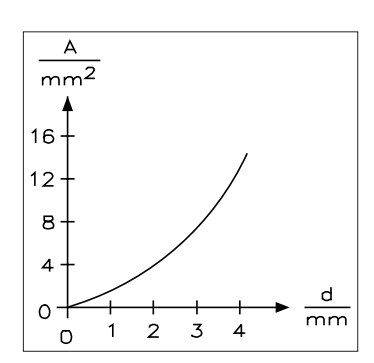

Abb. 1.6 • Kreisfläche *A* als Funktion des Durchmessers *d*.

Allgemein gültig wird

$$
y = a \cdot x^2
$$

geschrieben. Der Graph einer solchen Funktion wird als Parabel bezeichnet. Abb. 1.7 zeigt die Parabel

$$
y = \frac{1}{2} \cdot x^2
$$

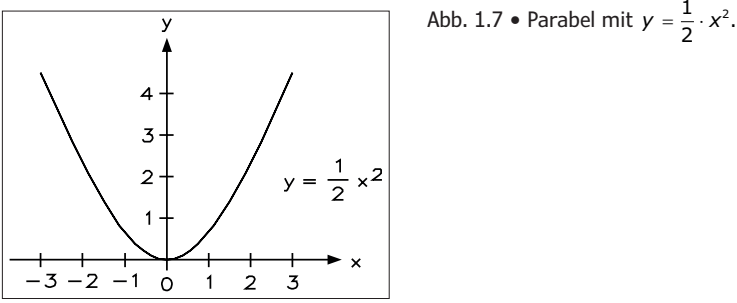

Stehen zwei Größen in einem umgekehrten Verhältnis zueinander, so lautet die Funktionsgleichung

$$
y=\frac{1}{x}
$$

Der Graph einer solchen Funktion wird Hyperbel genannt. In Abb. 1.8 ist eine Hyperbel dargestellt. Der Graph einer solchen Hyperbelfunktion schneidet die x- und y-Achsen erst im Unendlichen. Diese Eigenschaft wird mathematisch als asymptotische Annäherung bezeichnet.

Neben den linearen, quadratischen und Hyperbelfunktionen gibt es in der Technik noch eine unüberschaubare Anzahl weiterer Funktionen. Als weitere häufig auftretende Funktionen

<span id="page-22-0"></span>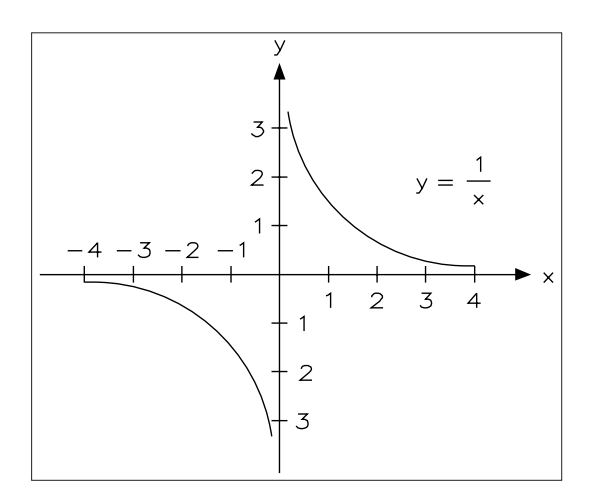

Abb. 1.8 • Hyperbel mit  $y = \frac{1}{x}$ .

sind noch die Wurzelfunktion, die Exponentialfunktion, die Logarithmusfunktion sowie die Sinus-, Cosinus- und Tangensfunktion vorhanden, wie Abb. 1.9 zeigt.

#### **1.4 • Trigonometrie**

In der Planimetrie wird gezeigt, wie man aus drei gegebenen Dreiecksstücken die übrigen Stücke zeichnerisch bestimmen kann. Naturgemäß ist eine Zeichnung immer ungenau und ihre Herstellung mit einem bestimmten Aufwand verbunden.

Der Lehrsatz des Pythagoras geht schon einen Schritt weiter, da man mit ihm aus zwei gegebenen Seiten eines rechtwinkeligen Dreiecks die dritte berechnen kann. Da dieser Lehrsatz die Winkel nicht verwendet, ist seine Anwendung eingeschränkt. Aus Seiten und Winkeln die übrigen Stücke eines Dreiecks zu berechnen, erlaubt die Trigonometrie (Dreiecksberechnung). Die Schwierigkeit, Seiten und Winkel, die mit verschiedenen Maßzahlen gemessen werden, miteinander zu verbinden, wird durch das Einführen der Winkelfunktionen beseitigt.

Bisher hat man die Größe eines Winkels in Geraden bemessen. Eine volle Schenkeldrehung entspricht dabei 360˚.

Bei der Neugradteilung wird eine volle Umdrehung in 400 Teile (Neugrade *gon*) eingeteilt.

Das Bogenmaß ist die Länge des Bogens (arcus = arc), der zwischen den Schenkeln des Winkels α im Einheitskreis (*r* = 1) liegt.

Bezeichnung: arc  $\alpha = \hat{a}$  (sprich: Bogen von Winkel alpha)

Abb. 1.10 zeigt die Definition bei Gradmaß und Bogenmaß.

 $U = 2 \cdot \pi$   $2 \cdot \pi \triangleq 360^{\circ}$ 

| Nome                                                       | Funktions-<br>gleichung | Wertetabelle                                                                                                    | Schoubild                                                             | <b>Bemerkung</b>                                                                                        |
|------------------------------------------------------------|-------------------------|----------------------------------------------------------------------------------------------------|-----------------------------------------------------------------------|----------------------------------------------------------------------------------------------------|
| lineore<br>Funktion<br>Gerade                              | $y = mx + n$            | $y = 2x + 1$                                                                                                    | y                                                                     | m = Steigung<br>der Geraden<br>n = Schnittpunkt<br>der Geraden mit<br>der y-Achse                       |
| auadratische<br>Funktion<br>Potenz-<br>funktion<br>Parabel | $y = x^2$               | $y = x^2$<br>$x$ -2 -1 0 +1 +2 +3<br>$y$ 4 1 0 1 4 9                                                                              | 245                                                                   | oligemein<br>$y = \alpha x^2 + b$<br>a = Steigung<br>der Porobei<br>b = Schnittpunkt<br>mit der y-Achse |
| Wur <i>z</i> el –<br>Iunktion                              | $y = \pm \sqrt{x}$      | $y = \pm \sqrt{x}$<br>$\begin{array}{c c c c c c c c c} x & 0 & 1 & 2 & 4 \ \hline y & 0 & \pm 1 & \pm 1,414 & \pm 2 \end{array}$ | √×                                                                    | Umkehr lunktion<br>der Potenz-<br><b>funktion</b>                                                       |
| Hyperbel-<br>funktion                                      | $y = \frac{1}{x}$       | $y = \frac{1}{x}$<br>$x$ 2 -1012<br>$y$ -0.5-1 = 104                                                                              | 234<br>2<br>5                                                         | Die Äste erreichen<br>nie die Koordino-<br>tenachsen, sandern<br>sie nähern sich<br>osymptotisch        |
| Exponential-<br>funktion                                   | $y = o^x$               | $y = 2^*$<br>$x$ -2 -1 0 1 2 3<br>y 0.25 0.5 1 2 4 8                                                                              | $-5 - 101234$                                                         | nähert sich<br>osymptotisch der<br>y-Achse                                                              |
| Logorithmus-<br>funktion                                   | $y = log_{0} x$         | $y = log_2 x$<br>$x$ 0 1 2 4 8<br>$y$ - $\infty$ 0 1 2 3                                                                          | 74<br>$\frac{5}{2}$<br><sup>1</sup> 12346678                          | Umkehr funktion<br>der Exportential-<br><b>funktion</b>                                                 |
| $Sinus -$<br>funktion                                      | $y = \sin x$            | y = sin x<br>$x   30'   45'   90'   180'   270'  $<br>$y   0.5   0.707   1   0   -1$                                              | O<br>90<br>-1<br>180 360                                              |                                                                                                    |
| Cosinus-<br>funktion                                       | $y = \cos x$            | $y = \cos x$<br>$x$ 30" 45" 90" 180" 270"<br>y 0,865 0,707 0 -1 0                                                                 | v<br>90 <sup>270</sup><br>1<br>٥<br>550                               |                                                                                                    |
| Tangens-<br>funktion                                       | $y = tan x$             | $y = tan x$<br>$\frac{x}{y}$ 0 45' 90' 135' 180'<br>$\frac{x}{y}$ 0 1 $\frac{x}{y}$ -1 0                                          | у.<br>/ i180' / i <i>3</i> 60'<br>1<br>$\mathbf{0}$<br>- 1<br>l 1270° |                                                                                                    |

Abb. 1.9 • Grundfunktionen von grafischen Darstellungen.

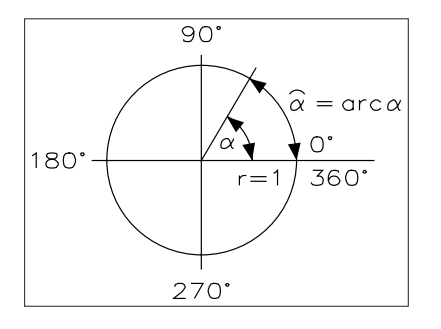

Abb. 1.10 • Definition für Gradmaß und Bogenmaß.

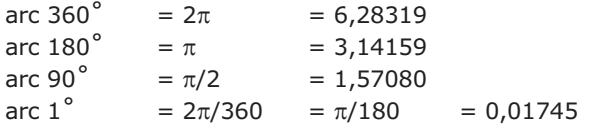

- Radiant (Bogenmaß): Die Winkeleinheit "Radiant" (rad) ergibt sich aus der Größe eines Zentriwinkels in einem beliebigen Kreis aus dem Verhältnis der Kreisbogenlänge zum Kreisradius. Für einen Vollwinkel gilt: 1 Vollwinkel =  $2\pi$  rad.
- Grad (Altgrad): Der Grad ist der 360-ste Teil eines Vollwinkels:  $1^\circ = 1/360$  Vollwinkel =  $\pi/180$  rad. Der Grad wird unterteilt in Minute (') und Sekunde ("):  $1^{\circ} = 60' = 3600''$ .
- Gon (Neugrad): Das Gon ist der 400-ste Teil eines Vollwinkels: 1 gon =  $1/400$  Vollwinkel =  $\pi/200$  rad. Das Gon wird unterteilt durch Vorsätze: 1 cgon =  $1/100$  gon = 1 mgon oder  $1/1000$  gon = 0,001 gon.

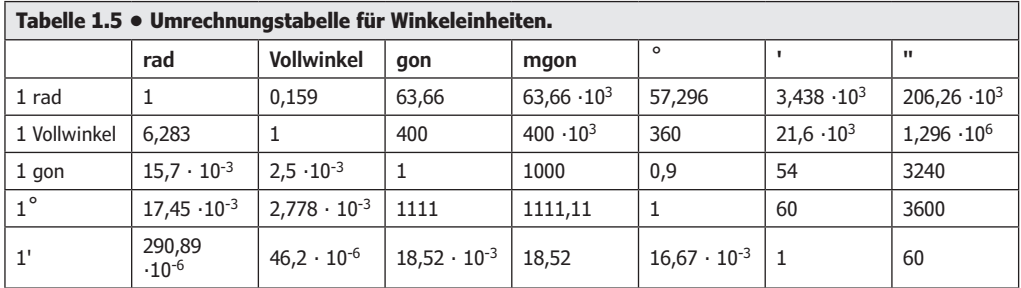

Tabelle 1.5 zeigt die Umrechnungstabelle für Winkeleinheiten.

Winkelunterteilungen:

1 Grad = 1˚ = 60' = 3600" 1 Minute = 1' = 1˚/60 = 0,01667˚ = 60" 1 Sekunde = 1" = 1'/60 = 1˚/3600 = 0,00028˚

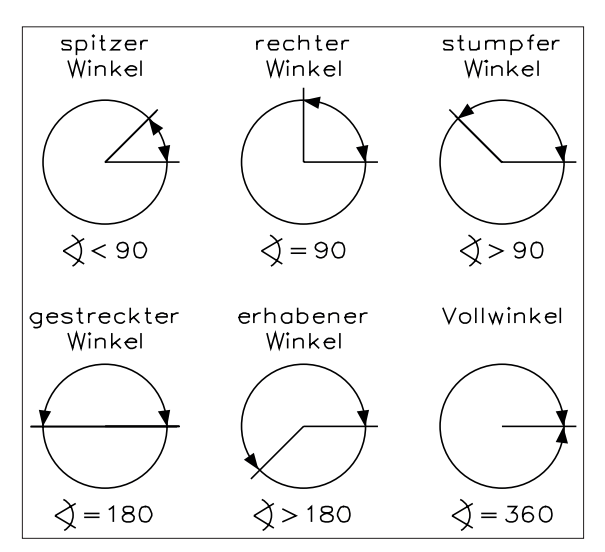

Abb. 1.11 zeigt die sechs Winkelarten der Trigonometrie.

Abb. 1.11 • Winkelarten der Trigonometrie.

Die Bogenlänge *b* ist ein Teil des Kreisumfangs und ist dem Mittelpunktswinkel  $\alpha$  verhältnisgleich. Abb. 1.12 zeigt die Bogenlänge.

 $\frac{b}{\alpha} = \frac{d \cdot \pi}{360}$   $\rightarrow$   $b = \frac{d \cdot \pi \cdot \alpha}{360} = \frac{r \cdot \pi \cdot \alpha}{180}$ 

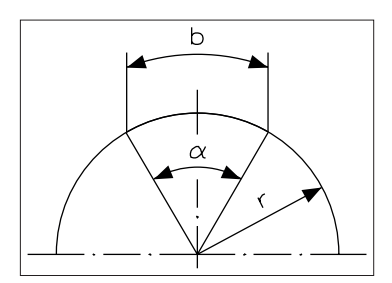

Abb 1.12 • Bogenlänge.

Berechne die Bogenlänge eines Winkels von 50° bei 80 mm Kreisdurchmesser:

$$
b = \frac{r \cdot \pi \cdot \alpha}{180} = \frac{40 \text{ mm} \cdot 3,14 \cdot 50^{\circ}}{180^{\circ}} = 34,9 \text{ mm}
$$

Als Bogenmaß bezeichnet man den Bogen eines Winkels im Einheitskreis **r** = 1. Dieses Bogenmaß wird als arc (arcus) bezeichnet. Der Bogen eines ganzen Einheitskreises, der dem Winkel 360° entspricht, ist so groß wie sein Umfang.

arc 360<sup>°</sup> =  $d \cdot \pi$  = 2 · 1 ·  $\pi$  = 2 $\pi$ 

Der Bogen eines Halbkreises beträgt demzufolge  $\pi$ , eines Viertelkreises  $\pi/2$ .